## **How To Set Up Zmodo Dvr For Iphone**>>>CLICK HERE<<<

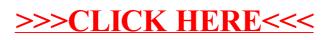